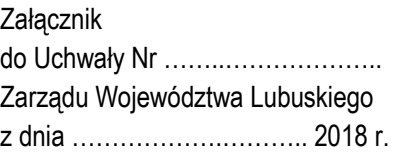

# WEZWANIE DO ZŁOŻENIA WNIOSKÓW W TRYBIE POZAKONKURSOWYM REGIONALNY PROGRAM OPERACYJNY – LUBUSKIE 2020

# OŚ PRIORYTETOWA 5 TRANSPORT DZIAŁANIE 5.2 Transport kolejowy

# WEZWANIE Nr RPLB.05.02.00-IZ.00-08-P01/18

*(Wezwanie nie dotyczy projektów objętych zasadami pomocy publicznej oraz pomocy de minimis)*

Nabór wniosków od dnia 31 lipca 2018 r. do dnia 28 września 2018 r.

Zielona Góra, lipiec 2018 r.

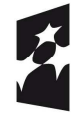

Europeiskie rogram Regionalny

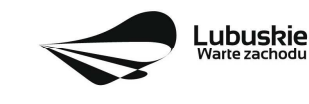

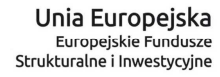

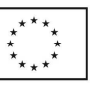

1

# **Spis treści**

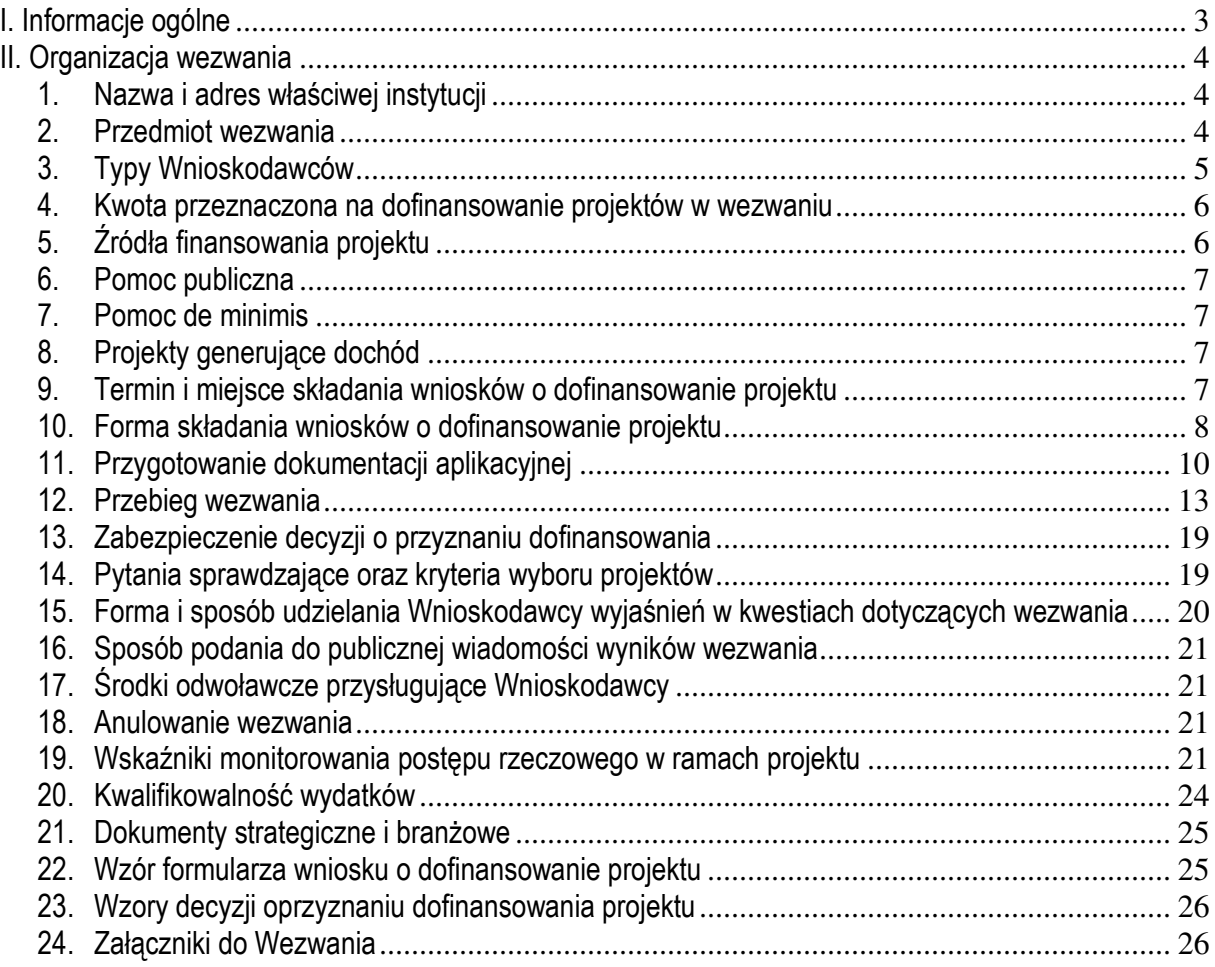

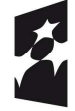

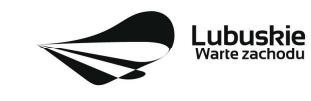

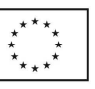

## **I. Informacje ogólne**

- 1. Wezwanie w szczególności określa cel i zakres naboru, zasady jego organizacji, warunki uczestnictwa, sposób wyboru projektów oraz pozostałe informacje niezbędne podczas przygotowywania wniosków o dofinansowanie realizacji projektu w ramach Regionalnego Programu Operacyjnego – Lubuskie 2020, Osi Priorytetowej 5 *Transport,* Działania 5.2 *Transport kolejowy (Typ II Zakup taboru).*
- 2. Wezwanie oraz wszystkie niezbędne do złożenia na nabór dokumenty są dostępne na stronie internetowej RPO – Lubuskie 2020: www.rpo.lubuskie.pl.
- 3. Wszelkie terminy realizacji określonych czynności wskazane w Wezwaniu, jeśli nie określono inaczej, wyrażone są w dniach kalendarzowych.
- 4. Stosownie do art. *50 ustawy z dnia 11 lipca 2014 r. o zasadach realizacji programów w zakresie polityki spójności finansowanych w perspektywie finansowej 2014-2020* (Dz. U. z 2017 r., poz. 1460 z późn. zm.), zwanej dalej ustawą wdrożeniową, do postępowania w zakresie ubiegania się o dofinansowanie oraz udzielania dofinansowania na podstawie ustawy nie stosuje się przepisów ustawy z dnia 14 czerwca 1960 r. Kodeks Postępowania Administracyjnego, z wyjątkiem przepisów dotyczących wyłączenia pracowników organu i sposobu obliczania terminów, chyba że ustawa stanowi inaczej.
- 5. Od momentu złożenia wniosku o dofinansowanie do momentu podjęcia Decyzji o dofinansowanie projektu, Wnioskodawcy przysługuje prawo do wycofania wniosku o dofinansowanie. Wycofanie wniosku o dofinansowanie skutkuje rezygnacją z ubiegania się o dofinansowanie. Wycofanie wniosku o dofinansowanie odbywa się na pisemną prośbę Wnioskodawcy.
- 6. W przypadku ukazania się nowych przepisów prawnych lub wytycznych Ministra Rozwoju, Instytucja Organizująca Nabór (ION) zastrzega sobie prawo dokonania zmian w Wezwaniu. Informacja o zmianie Wezwania wraz ze wskazaniem daty, od której obowiązuje zmiana zostanie zamieszczona na stronie internetowej ION (www.rpo.lubuskie.pl), na portalu Funduszy Europejskich www.funduszeeuropejskie.gov.pl.

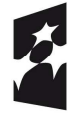

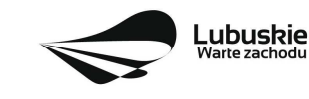

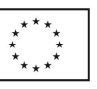

### **II. Organizacja wezwania**

#### **1. Nazwa i adres właściwej instytucji**

Instytucją Organizującą Nabór (ION) jest Zarząd Województwa Lubuskiego. Funkcję Instytucji Zarządzającej Regionalnym Programem Operacyjnym – Lubuskie 2020 (IZ RPO-L2020) pełni Zarząd Województwa Lubuskiego (ZWL), której zadania wykonują merytoryczne komórki Urzędu Marszałkowskiego Województwa Lubuskiego, w tym zadania:

 $\checkmark$  w zakresie zarządzania RPO-L2020 realizuje:

#### **Departament Zarządzania RegionalnymProgramem Operacyjnym ul. Bolesława Chrobrego 1-3-5, 65-043 Zielona Góra**

 $\checkmark$  w zakresie bezpośredniej obsługi wezwania realizuje:

#### **Departament Programów Regionalnych ul. Bolesława Chrobrego 1-3-5, 65-043 Zielona Góra**

#### **2. Przedmiot wezwania**

#### Wezwanie dotyczy:

- $\checkmark$  Osi Priorytetowej 5 Transport, Działania 5.2 Transport kolejowy,
- $\checkmark$  Typu II Zakup taboru,
- $\checkmark$  kategorii interwencji: 27 Tabor kolejowy.

#### **W ramach wezwania możliwe będzie uzyskanie dofinansowania na inwestycje w zakresie zakupu pasażerskich pojazdów kolejowych, polegające na:**

- zakupie fabrycznie nowego taboru kolejowego przeznaczonego do obsługi przewozów użyteczności publicznej dla połączeń wojewódzkich (dostosowanego do potrzeb osób z niepełnosprawnościami).

#### **Podstawowe warunki kwalifikowania inwestycji**

Dofinansowany może być zakup nowego taboru dla połączeń wojewódzkich (dostosowanego do osób z niepełnosprawnościami). Zakup używanego taboru kolejowego jest niekwalifikowalny.

Wnioskodawca zobowiązany jest w Studium wykonalności (w rozdziale II.3.8. Polityki horyzontalne) do umieszczenia opisu dostępności nowo tworzonej inwestycji infrastrukturalnej pod kątem sposobu udostępnienia jej dla osób z niepełnosprawnościami w zakresie dostosowania do warunków użytkowania

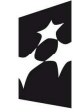

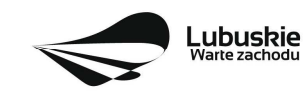

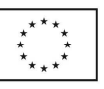

przez osoby o zróżnicowanych potrzebach, w szczególności w zakresie mobilności, percepcji, sprawności sensorycznej, komunikowania się.

Nie przewiduje się zastosowania mechanizmu finansowania krzyżowego.

Do wsparcia kwalifikują się wyłącznie projekty, które nie zostały fizycznie (rzeczowo) ukończone lub w pełni zrealizowane przed złożeniem wniosku o dofinansowanie w ramach wezwania do złożenia wniosków, niezależnie od tego czy wszystkie powiązane płatności zostały dokonane przez Wnioskodawcę.

W celu spełnienia zasady konkurencyjności, Wnioskodawca zobowiązany jest (zgodnie z *Wytycznymi w zakresie kwalifikowalności wydatków w ramach Europejskiego Funduszu Rozwoju Regionalnego, Europejskiego Funduszu Społecznego oraz Funduszu Spójności na lata 2014-2020*, rozdział 6, ppkt 6.5.2 Zasada konkurencyjności) upublicznić zapytanie ofertowe w bazie konkurencyjności (https://bazakonkurencyjnosci.funduszeeuropejskie.gov.pl), a w przypadku zawieszenia działalności bazy potwierdzonego odpowiednim komunikatem ministra właściwego do spraw rozwoju regionalnego – na umieszczeniu tego zapytania na stronie internetowej wskazanej przez Instytucję Zarządzającą RPO-L2020 w decyzji o przyznaniu dofinansowania.

W przypadku projektów, dla których w ramach RPO Lubuskie 2020 nie przyjęto decyzji o przyznaniu dofinansowania (tj. w szczególności projektów w trakcie oceny, projektów wybranych oczekujących na przyjęcie przez ZWL decyzji o przyznaniu dofinansowania) zapytania ofertowe publikowane będą na stronie https://bazakonkurencyjnosci.gov.pl/.

Obowiązek nie dotyczy postępowań trwających i opublikowanych na stronie http://rpo.lubuskie.pl/ zapytania-ofertowe.

Wybór projektów do dofinansowania następuje w trybie pozakonkursowym, o którym mowa w art. 38 *ustawy z dnia 11 lipca 2014 r. o zasadach realizacji programów w zakresie polityki spójności finansowanych w perspektywie finansowej 2014-2020* (Dz. U. 2017 r. poz. 1460 z późn. zm.), zwanej dalej ustawą wdrożeniową.

#### **3. Typy Wnioskodawców**

Do składania wniosków w ramach wezwania uprawnione jest Województwo Lubuskie/Urząd Marszałkowski Województwa Lubuskiego wskazany w załączniku nr 5 do Szczegółowego Opisu Osi Priorytetowych RPO – L2020 w ramach Działania 5.2 *Transport kolejowy*.

W ramach niniejszego wezwania może zostać złożony projekt pn.: **Zakup pasażerskich pojazdów kolejowych.** 

W związku z tym, iż Województwo Lubuskie powierza wykonywanie przewozów regionalnych odmiotowi niezależnemu (przesiębiorstwu zewnętrznemu – przyjmującemu zobowiązanie do świadczenia usług publicznych w zamian za rekompensatę), zgodnie z Wytycznymi Ministra Infrastruktury i Rozwoju z dnia

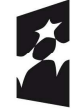

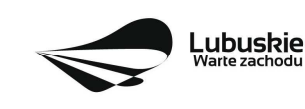

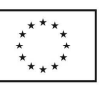

5

19 października 2015 r. w zakresie dofinansowania z programow operacyjnych podmiotow realizujących obowiązek świadczenia usług publicznych w transporcie zbiorowym (Podrozdział 7.2 – Zobowiązanie do świadczenia usług publicznych) **do wniosku o dofinansowanie należy dodatkowo dołączyć:**

**- umowę o świadczenie usług publicznych**, zgodną z ustawą o publicznym transporcie zbiorowym. Umowa powinna określać m.in. zasady wyliczenia rekompensaty, a ponadto, w odniesieniu do taboru lub innych składnikow majątkowych dofinansowanych z Programu Operacyjnego:

a) zasady ich przekazania przedsiębiorcy – jeżeli o dofinansowanie wystąpiła jednostka samorządu terytorialnego, albo

b) zasady ubiegania się przedsiębiorcy o dofinansowanie – jeżeli o dofinansowanie występuje przedsiębiorca.

Jeżeli o dofinansowanie wystąpiła jednostka samorządu terytorialnego, a umowa o świadczenie usług publicznych nie została jeszcze zawarta, do wniosku o dofinansowanie należy dołączyć dokument odzwierciedlający podstawowe założenia umowy (zgodne ze specyfikacją istotnych warunków zamówienia lub opisem przedmiotu koncesji, jeżeli zastosowanie mają przepisy o zamowieniach publicznych lub ustawy o koncesji) oraz harmonogram działań związanych z jej zawarciem. Po zawarciu umowy należy do złożonego wniosku dołączyć jej egzemplarz.

Przekazanie przedsiębiorcy dofinansowania albo składnikow nabytych z udziałem dofinansowania nie może nastąpić przed podpisaniem umowy o świadczenie usług publicznych.

#### **4. Kwota przeznaczona na dofinansowanie projektów w wezwaniu**

Szacowana wartość środków przeznaczonych na dofinansowanie projektów w ramach niniejszego wezwania wynosi **35 706 763,06 PLN<sup>1</sup>** . Środki pochodzą z **Europejskiego Funduszu Rozwoju Regionalnego**.

**Kwota dofinansowania** z Europejskiego Funduszu Rozwoju Regionalnego (EFRR) jest zgodna z zapisami *Szczegółowego Opisu Osi Priorytetowych Regionalnego Programu Operacyjnego – Lubuskie 2020*, w tym z wykazem projektów zidentyfikowanych przez właściwą instytucję w ramach trybu pozakonkursowego (będącym załącznikiem nr 5 do ww. dokumentu).

### **5. Źródła finansowania projektu**

Maksymalny dopuszczalny poziom dofinansowania wynosi: **85%** całkowitych kwalifikowanych kosztów projektu.

Minimalny wkład własny Wnioskodawcy jako % wydatków kwalifikowalnych stanowi min. 15% całkowitych kwalifikowalnych kosztów projektu – w przypadku projektów nieobjętych pomocą publiczną.

<sup>1</sup> Powyższa kwota może ulec zmianie, zgodnie z alokacją na wezwanie określoną na podstawie algorytmu wyliczającego środki możliwe do zakontraktowania na dany miesiąc. W związku z powyższym, IZ RPO zastrzega sobie prawo niepodjęcia decyzji o przyznaniu dofinansowania z powodu ewentualnego braku środków, pomimo skierowania projektu do realizacji.

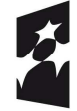

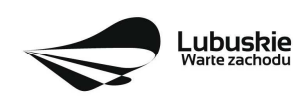

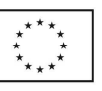

W przypadku projektów generujących dochód – maksymalny poziom dofinansowania należy liczyć z zastosowaniem metody luki w finansowaniu.

W ramach niniejszego wezwania nie mają zastosowania uproszczone metody rozliczania wydatków (stawki jednostkowe, kwoty ryczałtowe).

#### **6. Pomoc publiczna**

W ramach wezwania nie przewiduje się wsparcia projektów, które objęte są pomocą publiczną (brak pomocy publicznej na pierwszym poziomie: Instytucja Zarządzająca RPO-L2020 – Beneficjent).

#### **7. Pomoc de minimis**

W ramach wezwania nie przewiduje się wsparcia projektów, które objęte są pomocą de minimis.

### **8. Projekty generujące dochód**

W przypadku projektów, które zgodnie z zapisami Rozporządzenia Parlamentu Europejskiego i Rady (UE) nr 1303/2013 z dnia 17 grudnia 2013 r., należy uznać za projekty generujące dochód, dla których istnieje możliwość określenia przychodu z wyprzedzeniem, formą uwzględniania dochodu będzie wskaźnik luki w finansowaniu.

Projekty generujące dochód, dla których nie można obiektywnie określić przychodu z wyprzedzeniem, należy traktować jako projekty potencjalnie generujące dochód, w związku z czym muszą one zostać objęte monitorowaniem generowanego dochodu. Dochód wygenerowany w okresie trzech lat od zakończenia operacji lub do terminu na złożenie dokumentów dotyczących zamknięcia programu w zależności od tego, który z terminów nastąpi wcześniej, podlega zwrotowi przez Wnioskodawce oraz jest odliczany od wydatków deklarowanych Komisji (do kategorii tej nie zalicza się projektów z sektorów lub podsektorów, dla których określone zostały zryczałtowane procentowe stawki dochodów).

#### **9. Termin i miejsce składania wniosków o dofinansowanie projektu**

Składanie wniosków o dofinansowanie<sup>2</sup> wraz z niezbędną dokumentacją w ramach przedmiotowego wezwania odbywa się w terminie określonym na pierwszej stronie niniejszego Wezwania. Termin ten, w uzasadnionych przypadkach może ulec przedłużeniu. W przypadku podjęcia decyzji o wydłużeniu terminu składania wniosków, informacja na ten temat zostanie zamieszczona na stronie www.rpo.lubuskie.pl oraz na portalu Funduszy Europejskich www.funduszeeuropejskie.gov.pl.

Datą wpływu wniosku o dofinansowanie realizacji projektu w wersji papierowej jest dzień dostarczenia go do Punktu Przyjęć Wniosków IZ RPO-L2020 w Zielonej Górze lub w przypadku dostarczenia wniosku

<sup>2</sup>Przez wniosek o dofinansowanie należy rozumieć formularz wniosku wraz z wymaganymi załącznikami.

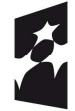

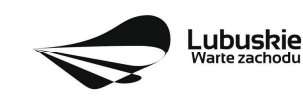

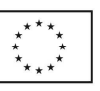

pocztą – ważna jest data nadania w polskiej placówce pocztowej. W pozostałych przypadkach wiążąca jest data wpływu do miejsca przyjmowania wniosków określonego przez IZ RPO-L2020.

Formularze wniosków wraz z wymaganą dokumentacją należy składać od poniedziałku do piątku w godzinach pracy urzędu tj.

- poniedziałek: od 8:00 do 16:00,
- $\checkmark$  wtorek piatek: od 7:30 do 15:30,

w Punkcie Przyjęć Wniosków w:

#### **Urzędzie Marszałkowskim Województwa Lubuskiego Departamencie Programów Regionalnych ul. Bolesława Chrobrego 1-3-5, 65-043 Zielona Góra (główny hol budynku – parter)**

Wniosek w wersji elektronicznej należy złożyć za pośrednictwem Lokalnego Systemu Informatycznego (LSI2020) dostępnego na stronie www.rpo.lubuskie.pl nie później niż w dniu zakończenia naboru wniosków.

W przypadku braku dostarczenia przez Wnioskodawcę jednej z wersji wniosku o dofinansowanie (papierowej lub elektronicznej), istnieje możliwość uzupełnienia wniosku, zgodnie z art. 43 art. 1 *Ustawy wdrożeniowej.* Należy jednak pamiętać, iż jedna z wersji wniosku (papierowa lub elektroniczna) **musi być** dostarczona w terminie wskazanym w niniejszym Wezwaniu.

#### **10. Forma składania wniosków o dofinansowanie projektu**

- **formularz wniosku** o dofinansowanie realizacji projektu wraz ze **Studium Wykonalności** należy złożyć w wersji elektronicznej (za pośrednictwem systemu LSI2020) i papierowej (w 1 egzemplarzu);
- **pozostałe załączniki/oświadczenia** (wskazane w punkcie 11 *Przygotowanie dokumentacji aplikacyjnej)* należy umieścić, a następnie przesłać tylko za pośrednictwem systemu LSI2020. Załączane dokumenty należy opisać/nazwać w sposób umożliwiający identyfikację zawartości pliku.
- **załączniki** wypełnione i podpisane przez Wnioskodawcę oraz sporządzone przez właściwe urzędy lub instytucje (np.: zaświadczenia, odpisy) należy umieścić w systemie LSI2020 w formie skanu (Studium Wykonalności może być umieszczone w systemie LSI2020 bez podpisów – w formacie pdf).
- w systemie LSI2020 należy także umieścić **aneks obliczeniowy** (w formie arkusza kalkulacyjnego), **stanowiący część Studium wykonalności** – nie jest wymagane dostarczenie tego arkusza w wersji papierowej. Aneks obliczeniowy umieszczony w systemie LSI2020 musi

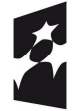

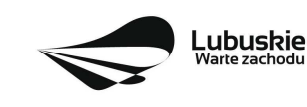

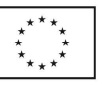

umożliwić weryfikację poprawności dokonanych wyliczeń (odblokowane formuły). Ponadto, musi zawierać wydzieloną część zawierającą założenia będące podstawą wyliczeń. Nie jest zasadne umieszczanie w formułach wyliczeń wartości liczbowych "dopisywanych" do treści formuł (np. odręczne "dopisywanie" stawki VAT itp.).

 **wniosek**<sup>3</sup> w formie papierowej może być dostarczony do IZ RPO-L2020: listem poleconym, przesyłką kurierską oraz osobiście, nie później niż w dniu zakończenia naboru wniosków (w przypadku dostarczenia wniosku pocztą – ważna jest data nadania w polskiej placówce pocztowej). Wersję papierową wniosku należy złożyć w zamkniętej (zaklejonej) kopercie/paczce opisanej według poniższego wzoru:

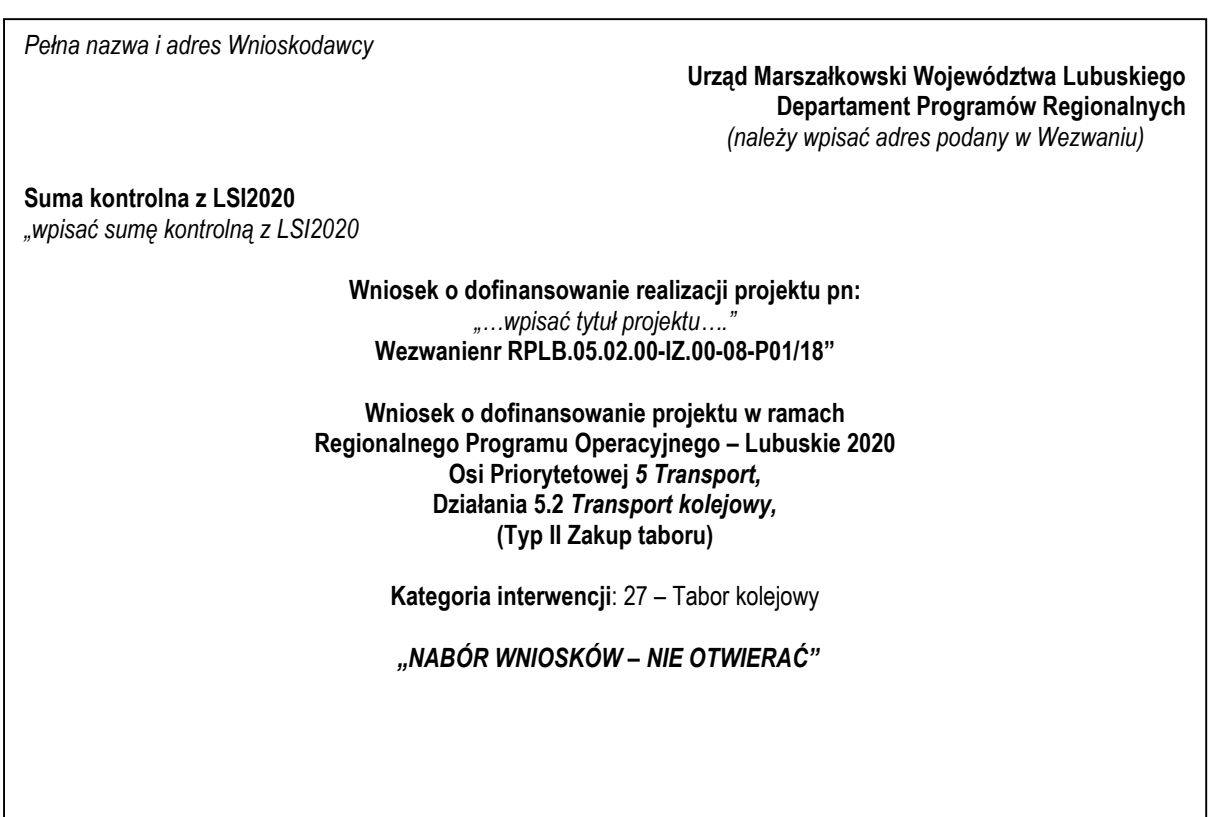

Po wysłaniu przez Wnioskodawcę dokumentów do IZ RPO, system LSI2020 nadaje automatycznie nr referencyjny wniosku oraz generuje i przesyła do Wnioskodawcy potwierdzenie złożenia formularza wniosku wraz z załącznikami za pośrednictwem systemu LSI2020.

**Wnioski złożone wyłącznie w wersji elektronicznej (za pośrednictwem systemu LSI2020) bądź tylko w wersji papierowej nie będą podlegały rozpatrzeniu (dotyczy projektów, które nie złożyły wniosków po wcześniejszym wezwaniu Wnioskodawcy do uzupełnienia dokumentów, zgodnie z art. 43 art. 1** *Ustawy wdrożeniowej***)***.*

<sup>3</sup>Przez wniosek o dofinansowanie należy rozumieć formularz wniosku wraz z załącznikami.

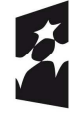

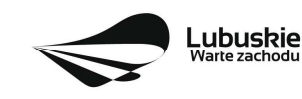

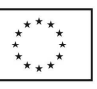

W przypadku wystąpienia problemów ze złożeniem wniosku o dofinansowanie w systemie LSI2020, Instytucja Zarządzająca RPO-L2020 zamieści niezwłocznie na stronie internetowej www.rpo.lubuskie.pl informację o sposobie postępowania w powyższym zakresie.

#### **11. Przygotowanie dokumentacji aplikacyjnej**

 **formularz wniosku** o dofinansowanie (wersja papierowa) musi zostać podpisany na ostatniej stronie wraz z datą oraz imienną i/lub firmową pieczątką Wnioskodawcy przez osoby uprawnione lub upoważnione do reprezentowania Wnioskodawcy. Osobami uprawnionymi dla województwa są: marszałek województwa wraz z członkiem zarządu województwa, o ile statut województwa nie stanowi inaczej (zgodnie z art. 57 ust. 1 ustawy z dnia 5 czerwca 1998 r. o samorządzie województwa, (Dz. U. 2017, poz. 2096 z późn. zm.) oraz w każdym przypadku kontrasygnata skarbnika lub osoby przez niego upoważnionej.

W przypadku, gdy Wnioskodawca upoważnia inną osobę do reprezentowania, wówczas do wniosku należy dołączyć stosowane upoważnienie/pełnomocnictwo podpisane przez osobę uprawnioną. W przypadku, gdy osoba ta będzie podpisywała umowę o dofinansowanie, wymagane jest pełnomocnictwo rodzajowe (udzielone na podstawie art. 98 k.c.) – **pełnomocnictwo wymaga podpisu potwierdzonego notarialnie.** Jeśli Wnioskodawcą będzie jednostka samorządu terytorialnego, wówczas wymagane jest pisemne upoważnienie/pełnomocnictwo podpisane przez osobę uprawnioną do reprezentowania Wnioskodawcy. **Nie jest wymagane upoważnienie/ pełnomocnictwo poświadczone notarialnie**.

- **oryginały załączników do formularza wniosku**, które zostały sporządzone przez Wnioskodawcę (np. oświadczenia) oraz Studium wykonalności, muszą zostać czytelnie podpisane na ostatniej stronie przez osobę/y uprawnioną/e lub upoważnioną/e do reprezentowania Wnioskodawcy wraz z datą, imienną/ymi pieczątką/ami wszystkich podpisanych osób i pieczątką instytucji (w przypadku jednostek samorządu terytorialnego kontrasygnata Skarbnika nie jest wymagana – wyjątek stanowi "Oświadczenie Wnioskodawcy o kwalifikowalności podatku VAT").
- **kserokopie załączników** sporządzonych przez Wnioskodawcę oraz wydanych przez właściwe urzędy lub instytucje (np.: zaświadczenia, odpisy), należy potwierdzić za zgodność z oryginałem<sup>4</sup>.
- $\checkmark$  prawidłowo złożony i podpisany egzemplarz formularza wniosku o dofinansowanie realizacji projektu należy trwale spiąć w sposób uniemożliwiający jego dekompletację. Dokumenty, które dostarczane są w wersji papierowej należy umieścić w segregatorze opisanym w następujący sposób: pełna nazwa i adres Wnioskodawcy, suma kontrolna z LSI oraz numer wezwania.
- **składając wniosek o dofinansowanie Wnioskodawca zobowiązany jest przesłać w systemie LSI2020<sup>5</sup> :**

<sup>-</sup> poprzez umieszczenie na pierwszej stronie kserokopii dokumentu klauzuli "za zgodność z oryginałem od strony…do strony…" opatrzonej datą, czytelnym podpisem Wnioskodawcy (lub osoby upoważnionej przez Wnioskodawcę) oraz imienną i firmową pieczątką Wnioskodawcy. <sup>5</sup>Należy pamiętać, że zamieszczone za pośrednictwem systemu LSI2020 dokumenty, powinny być wcześniej odpowiednio podpisane (wyjątek stanowi Formularz wniosku, który wypełniany jest w systemie LSI2020).

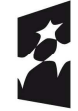

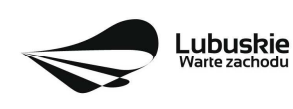

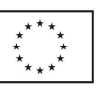

<sup>4</sup> W każdym przypadku, w którym jest mowa o kserokopii dokumentu należy przez to rozumieć:

<sup>-</sup> kserokopię zawierającą klauzulę "za zgodność z oryginałem" umieszczoną na każdej stronie dokumentu opatrzonej datą, poświadczoną własnoręcznym podpisem Wnioskodawcy (lub osoby upoważnionej przez Wnioskodawcę) oraz imienną i firmową pieczątką Wnioskodawcy, lub

- − wypełniony formularz wniosku o dofinansowanie realizacji projektu;
- − studium Wykonalności wraz z arkuszem kalkulacyjnym w formacie xls;
- − oświadczenie o kwalifikowalności podatku VAT dla Wnioskodawcy;
- − oświadczenie informacja publiczna;
- − oświadczenie dotyczące stosowania standardów dostępności dla polityki spójności 2014-2020 stanowiącymi załącznik nr 2 Wytycznych Ministra Inwestycji i Rozwoju w zakresie realizacji zasady równości szans i niedyskryminacji, w tym dostępności dla osób z niepełnosprawnościami oraz zasady równości szans kobiet i mężczyzn w ramach funduszy unijnych na lata 2014-2020 z dnia 5 kwietnia 2018 r.;
- − umowę o świadczenie usług publicznych w ramach ublicznego transportu zbiorowego. W przypadku, gdy na moment aplikowania o środki umowa taka nie została jeszcze zawarta, w ramach niniejszego załącznika należy dołączyć dokument odzwierciedlający jej podstawowe założenia oraz harmonogram działań związanych z podpisaniem ww. Umowy, a także wskazać, przewidywany termin jej zawarcia;
- załączniki dodatkowe, nie przewidziane w Wezwaniu, ale wymagane prawem polskim lub kategorią projektu przez IZ RPO-L2020.

Dokumenty złożone za pośrednictwem systemu LSI2020 muszą być tożsame z dostarczoną przez Wnioskodawcę wersją papierową – dotyczy dokumentów których złożenie wymagane jest zarówno w wersij papierowej jak i elektronicznej.

Należy pamiętać, aby **w formularzu wniosku o dofinansowanie nie pozostawiać pustych pól**  (należy wypełniać je właściwa treścia, zapisem "nie dotyczy" lub kreskami "-" oraz zerami w przypadku tabel, w których należy określić wartość, np. tabel finansowych, tabel dotyczących wartości bazowych i docelowych wskaźników etc.).

Ponadto, należy pamiętać, aby cała dokumentacja aplikacyjna przedłożona przez Wnioskodawcę stanowiła spójną całość, która nie podaje w różnych częściach sprzecznych informacji.

Przy wypełnianiu formularza wniosku oraz przygotowywaniu Studium Wykonalności należy wziąć pod uwagę:

- − pytania sprawdzające znajdujące się w *Liście sprawdzającej warunki* formalne (załącznik nr 1 do niniejszego Wezwania) oraz
- − kryteria stosowane podczas oceny formalnej, merytorycznej (horyzontalnej i specyficznej) oraz środowiskowej (kryteria przyjmowane są w formie Uchwały przez Komitet Monitorujący RPO-L2020 i stanowią załącznik nr 2 do Wezwania)

tak, aby w poszczególnych polach formularza wniosku oraz w Studium Wykonalności zawrzeć wszystkie informacje, które są niezbędne do dokonania weryfikacji/oceny projektu.

Należy pamiętać, iż formularz wniosku wypełniony odręcznie i/lub w języku obcym, nie wypełniony na wymaganym formularzu (wzorze) nie będzie rozpatrywany.

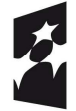

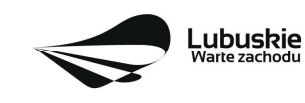

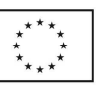

- **dokumenty, które Wnioskodawca zobowiązany będzie dostarczyć w celu dokonania oceny środowiskowej** - Wnioskodawcy, których projekty otrzymały pozytywną ocenę merytoryczną zostaną pisemnie wezwani do złożenia dokumentacji OOŚ dotyczącej projektu, tj.
- − decyzja o środowiskowych uwarunkowaniach (dla przedsięwzięć mogących zawsze znacząco oddziaływać na środowisko oraz mogących potencjalnie znacząco oddziaływać na środowisko) – jeśli dotyczy,
- − postanowienie w sprawie potrzeby/braku potrzeby przeprowadzenia OOŚ (dla przedsięwzięć mogących potencjalnie znacząco oddziaływać na środowisko) wraz z niezbędnymi opiniami organów opiniujących – jeśli dotyczy,
- − oświadczenie Wnioskodawcy o braku konieczności przeprowadzenia postępowania w sprawie oceny oddziaływania na środowisko – jeśli dotyczy,
- − postanowienie określające zakres raportu OOŚ (dla przedsięwzięć mogących zawsze znacząco oddziaływać na środowisko) wraz z niezbędnymi opiniami organów opiniujących - jeżeli zostało wydane,
- − postanowienie organu prowadzącego postępowanie OOŚ o przeprowadzeniu transgranicznej OOŚ – jeżeli zostało wydane,
- − postanowienia uzgadniające RDOŚ/dyrektora urzędu morskiego oraz opinię właściwego organu Państwowej Inspekcji Sanitarnej, wydane przed decyzją o środowiskowych uwarunkowaniach jeżeli zostały wydane,
- − decyzja administracyjna, w przypadku której prowadzi się postępowanie w sprawie oceny oddziaływania na obszar Natura 2000 (dla przedsięwzięć mogących znacząco oddziaływać na obszar Natura 2000) – jeśli dotyczy,
- − postanowienie RDOŚ uzgadniające decyzję, w przypadku której prowadzi się postępowanie w sprawie oceny oddziaływania na obszar Natura 2000 (dla przedsięwzięć mogących wpływać na obszar Natura 2000) – jeśli dotyczy,
- − deklaracja organu odpowiedzialnego za monitorowanie obszarów Natura 2000 jeśli dotyczy,
- − deklaracja organu odpowiedzialnego za gospodarkę wodną jeśli dotyczy<sup>6</sup> ,
- − formularz<sup>7</sup> wraz z niezbędnymi opiniami "Informacja na temat projektów, które mogą wywierać istotny negatywny wpływ na obszary Natura 2000, zgłoszone Komisji (Dyrekcja Generalna ds. Środowiska) na mocy dyrektywy 92/43/EWG", jeżeli organ, który wydał zgodę na realizację przedsięwzięcia, stwierdził występowanie negatywnego oddziaływania na obszar Natura 2000 – jeśli dotyczy,
- − streszczenie raportu OOŚ w języku niespecjalistycznym albo cały raport OOŚ jeśli dotyczy;
- − oświadczenie Wnioskodawcy o prawie do dysponowania nieruchomością na cele budowlane jeśli dotyczy<sup>8</sup> ,
- − oświadczenie Wnioskodawcy o niezaleganiu z przekazaniem informacji istotnej dla rejestrów prowadzonych przez Generalnego Dyrektora Ochrony Środowiska,

<sup>&</sup>lt;sup>8</sup> "Nie dotyczy" projektów realizowanych w trybie "zaprojektuj i wybuduj", realizowanych na podstawie ustawy z dnia 10 kwietnia 2003 r. o szczególnych zasadach przygotowania i realizacji inwestycji w zakresie dróg publicznych (Dz. U. 2015 r. poz. 2031 z późn. zm.).

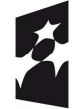

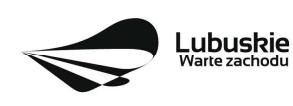

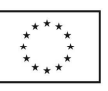

<sup>6</sup>Dotyczy inwestycji lub działań dla których jest wymagane uzyskanie oceny wodno-prawnej wymienionych w art. 425 ustawy z dnia 20 lipca 2017 r. *Prawo wodne (Dz.u. 2017, poz 1566 z późn zm.).*

<sup>7</sup>Formularz do uzyskania w GDOŚ. Informacje na temat zarządzania obszarami Natura 2000 dostępne na stronie: http://ec.europa.eu/environment/nature/natura2000/management/guidance\_en.htm#art6

- − analiza oddziaływania na środowisko, z uwzględnieniem potrzeb dotyczących przystosowania się do zmian klimatu i łagodzenia zmian klimatu, a także odporności na klęski żywiołowe (zgodnie ze *Wzorem części środowiskowej krajowego wniosku o dofinansowanie*, który opracowany został w wyniku prac Grupy Roboczej ds. Ocen Oddziaływania na Środowisko funkcjonującej w ramach sieci "Partnerstwo: Środowisko dla Rozwoju",
- − zezwolenie Regionalnego Dyrektora Ochrony Środowiska na wykonanie czynności zakazanych wobec gatunków zwierząt objętych ochroną, o którym mowa w art. 56 ust. 1 ustawy z dnia 16 kwietnia 2004 r. o ochronie przyrody (Dz. U. 2018, poz. 142 z późn. zm.) – jeśli dotyczy,
- − kserokopia pozwoleń na budowę/decyzji o zezwoleniu na realizację inwestycji drogowej (ZRiD)/zgłoszeń robót budowlanych niewymagających pozwolenia na budowę (wraz z potwierdzeniem organu, że nie wniesiono sprzeciwu w terminie 30 dni od dnia doręczenia zgłoszenia). W przypadku, gdy pozwolenie na budowę jest starsze niż 3 lata, ale prace budowlane zostały już rozpoczęte, należy dostarczyć również pierwszą stronę dziennika budowy – jeśli dotyczy<sup>9</sup> .

#### **Uwaga! Powyższych dokumentów nie należy przedkładać na etapie składania wniosku o dofinansowanie!**

#### **12. Przebieg wezwania**

#### Wezwanie składa się z sześciu części:

**Część I: przyjmowanie wniosków o dofinansowanie.** Nabór wniosków rozpoczyna się i kończy w terminie i miejscu wskazanym w niniejszym Wezwaniu.

#### **Część II: weryfikacja warunków formalnych projektu:**

- pierwsza weryfikacja warunków formalnych dokonywana jest w terminie **20** dni **kalendarzowych**  od dostarczenia wszystkich wniosków do Departamentu Programów Regionalnych bądź na bieżąco i w sposób ciągły, w miarę spływania wniosków. W uzasadnionych przypadkach termin dokonania weryfikacji warunków formalnych może zostać wydłużony. Informacja o przedłużeniu terminu dokonania weryfikacji zamieszczana jest na stronie internetowej RPO-L2020: www.rpo.lubuskie.pl;
- nie stanowi elementu oceny, gdyż przebiega na podstawie pytań sprawdzających zatwierdzonych przez Zarząd Województwa Lubuskiego, które zostały zawarte w *Liście sprawdzającej* stanowiącej załącznik nr 1 do niniejszego Wezwania. Pytania sprawdzające zostały podzielone na: pytania, których niespełnienie skutkuje odrzuceniem projektu bez możliwości poprawy oraz pytania, w ramach których istnieje możliwość dokonania poprawy;

<sup>9</sup>Dopuszczalna jest realizacja projektów w trybie "zaprojektuj i wybuduj". W tym przypadku na moment składania wniosku o dofinansowanie pozwolenie na budowę/decyzja o zewoleniu na realizację inwestycji drogowej/zgłoszenie robót budowlanych niewymagających pozwolenia na budowę nie jest wymagane.

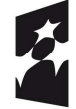

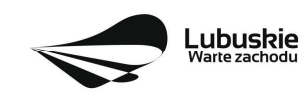

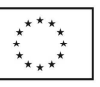

- dokonywana jest w siedzibie IZ RPO przez dwóch pracowników Departamentu Programów Regionalnych (zgodnie z zasadą "dwóch par oczu"). Każdy pracownik dokonuje weryfikacji indywidualnie i wypełnia osobną *Listę* w systemie LSI2020. W przypadku, gdy wyniki weryfikacji są rozbieżne, projekt weryfikowany jest przez trzeciego, losowo wybranego pracownika Departamentu. Weryfikacja trzeciego pracownika (tylko w zakresie rozbieżnego pytania) i zbieżna z jego weryfikacją weryfikacja jednego z pracowników, którzy pierwotnie sprawdzali projekt, stanowi wynik weryfikacji;
- przeprowadzana jest w oparciu o dokumenty, które Wnioskodawca zobligowany jest na tym etapie dołączyć (patrz: pkt 10 i 11 Wezwania);
- umożliwia Wnioskodawcy, w terminie nie krótszym niż **7 dni kalendarzowych** i nie dłuższym niż **21 dni kalendarzowych**, uzupełnienie/poprawienie warunków formalnych oraz oczywistych omyłek

w formularzu wniosku oraz załącznikach – dotyczy pytań, w ramach których istnieje możliwość poprawy (termin poprawy dokumentów liczony jest od dnia otrzymania przez Wnioskodawcę pisma w tej sprawie):

- − jeżeli wprowadzane zgodnie z uwagami Departamentu zmiany, implikują konieczność wprowadzenia w dokumentacji kolejnych zmian, wówczas Wnioskodawca zobowiązany jest wprowadzić je do wniosku o dofinansowanie projektu i/lub załącznikach oraz przekazać na piśmie informację o ich wprowadzeniu do IZ RPO;
- − jeśli Wnioskodawca zauważy we wniosku o dofinansowanie realizacji projektu inne braki w zakresie warunków formalnych lub oczywiste omyłki, które nie zostały wyszczególnione w piśmie od Pracownika Departamentu, wówczas poprawia je, informując jednocześnie o tym fakcie Departament i przedstawiając stosowne pisemnie wyjaśnienia;
- − w przypadku, gdy w projekcie wprowadzone zostaną dodatkowe zmiany, o których Wnioskodawca nie poinformował, wówczas projekt nie podlega dalszej weryfikacji, o czym Wnioskodawca zostaje poinformowany pisemnie;
- − wszystkie zmiany wprowadzone przez Wnioskodawcę, które nie zostały wyszczególnione w piśmie Departamentu, będą pod tym kątem indywidualnie rozpatrywane przez IZ RPO.
- ponowna weryfikacja warunków formalnych dokonywana jest w terminie **10 dni kalendarzowych** od dnia dostarczenia wszystkich poprawionych wniosków;
- w przypadku pozytywnej weryfikacji warunków formalnych projekt jest automatycznie przekazany do oceny formalnej (pismo nie jest wówczas wysyłane do Wnioskodawcy);
- w przypadku niedostarczenia korekty wniosku w terminie wskazanym w piśmie, projekt pozostaje bez rozpatrzenia. Wówczas pracownik Departamentu przygotowuje pismo do Wnioskodawcy informujące o pozostawieniu projektu bez rozpatrzenia wraz z podaniem przyczyny oraz o braku możliwości złożenia odwołania. Od wyników weryfikacji warunków formalnych nie przysługuje odwołanie, o którym mowa w art. 53 i 54 *ustawy wdrożeniowej;*
- po zakończeniu weryfikacji warunków formalnych na stronie internetowej www.rpo.lubuskie.pl zamieszczana jest lista projektów zakwalifikowanych do kolejnego etapu.

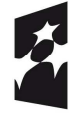

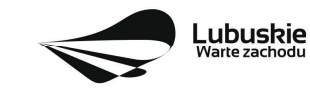

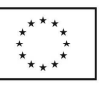

#### **Część III: ocena formalna:**

- ocenie poddawane są projekty, które przeszły pozytywnie etap weryfikacji warunków formalnych;
- dokonywana jest w terminie **do 60 dni kalendarzowych** od dnia podpisania przez Dyrektora DFR listy projektów po zakończeniu weryfikacji warunków formalnych. W uzasadnionych przypadkach termin dokonania oceny formalnej może zostać wydłużony. Informacja o przedłużeniu terminu dokonania oceny zamieszczana jest na stronie internetowej RPO-L2020: www.rpo.lubuskie.pl;
- przeprowadzana jest na podstawie kryteriów formalnych przyjmowanych przez KM RPO-L2020. Kryteria formalne podzielone zostały na kryteria, których niespełnienie skutkuje odrzuceniem projektu bez możliwości poprawy oraz kryteria, w ramach których istnieje możliwość dokonania poprawy;
- dokonywana jest w siedzibie IZ RPO przez dwóch pracowników Departamentu Programów Regionalnych (zgodnie z zasadą "dwóch par oczu"). Każdy pracownik dokonuje oceny indywidualnie i wypełnia osobną *Kartę oceny* w systemie LSI2020. W przypadku, gdy wyniki oceny są rozbieżne, projekt oceniany jest przez trzeciego, losowo wybranego pracownika Departamentu. Ocena trzeciego pracownika (tylko w zakresie rozbieżnego kryterium) i zbieżna z jego oceną ocena jednego z pracowników, którzy pierwotnie sprawdzali projekt, stanowi wynik oceny;
- przeprowadzana jest w oparciu o dokumenty, które Wnioskodawca dostarczył na etapie składania wniosku odofinansowanie;
- umożliwia Wnioskodawcy w terminie **7 dni kalendarzowych** (termin poprawy dokumentów liczony jest od dnia otrzymania przez Wnioskodawcę pisma w tej sprawie) trzykrotne uzupełnienie/ poprawienie formularza wniosku oraz załączników (wyjątek: brak możliwości poprawy kryteriów, których niespełnienie skutkuje odrzuceniem wniosku bez możliwości poprawy):
- − jeżeli wprowadzane zgodnie z uwagami Departamentu zmiany, implikują konieczność wprowadzenia w dokumentacji kolejnych zmian, wówczas Wnioskodawca zobowiązany jest wprowadzić je do wniosku o dofinansowanie projektu i/lub załącznikach oraz przekazać na piśmie informację o ich wprowadzeniu do IZ RPO;
- − jeśli Wnioskodawca zauważy we wniosku o dofinansowanie realizacji projektu inne błędy, które nie zostały wyszczególnione w piśmie od Pracownika Departamentu, wówczas poprawia je, informując jednocześnie o tym fakcie Departament i przedstawiając stosowne pisemnie wyjaśnienia;
- − w przypadku, gdy w projekcie wprowadzone zostaną dodatkowe zmiany, o których Wnioskodawca nie poinformował DFR, wówczas projekt nie podlega dalszej ocenie, o czym Wnioskodawca zostaje poinformowany pisemnie.
- w przypadku pozytywnej oceny formalnej projekt jest automatycznie przekazany do oceny merytorycznej (pismo nie jest wówczas wysyłane do Wnioskodawcy);
- w przypadku negatywnej oceny formalnej (projekt nie spełnił kryteriów skutkujących odrzuceniem projektu bez możliwości poprawy bądź nie został poprawiony/uzupełniony wniosek

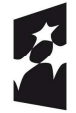

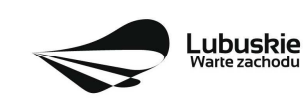

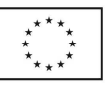

15

i załączniki w zakresie uwag wskazanych w piśmie - dotyczy kryteriów, w ramach których istnieje możliwość poprawy), Wnioskodawca jest informowany pisemnie o zakończeniu i wyniku weryfikacji warunków formalnych i oceny formalnej projektu. Ponadto, w piśmie Wnioskodawca zostaje poinformowany o przyczynie podjętej decyzji w odniesieniu do każdego negatywnie ocenionego kryterium. Dodatkowo, Wnioskodawca zostaje poinformowany o możliwości i sposobie skorzystania z trybu odwoławczego, o którym mowa w art. 53 i 54 *ustawy wdrożeniowej*;

 w przypadku stwierdzenia w skorygowanej dokumentacji oczywistych omyłek, Wnioskodawca kolejny raz wzywany jest pisemnie do wniesienia uzupełnień/poprawienia dokumentów w terminie

**7 dni kalendarzowych** (termin poprawy dokumentów liczony jest od dnia otrzymania przez Wnioskodawcę pisma w tej sprawie). Ponowna ocena w zakresie omyłek pisarskich dokonywana jest w terminie **10 dni kalendarzowych** od dnia dostarczenia wszystkich poprawionych wniosków;

 po zakończeniu oceny formalnej na stronie internetowej www.rpo.lubuskie.pl zamieszczana jest lista projektów zakwalifikowanych do kolejnego etapu.

#### **Część IV: ocena merytoryczna:**

- ocenie poddawane są projekty, które przeszły pozytywnie etap oceny formalnej;
- dokonywana jest w terminie **do 30 dni kalendarzowych** od dnia podpisania przez Dyrektora DFR listy projektów po zakończeniu oceny formalnej. W uzasadnionych przypadkach termin dokonania oceny merytorycznej może zostać wydłużony. Informacja o przedłużeniu terminu dokonania oceny zamieszczana jest na stronie internetowej RPO-L2020: www.rpo.lubuskie.pl;
- przeprowadzana jest na podstawie kryteriów merytorycznych (horyzontalnych i specyficznych) przyjmowanych przez KM RPO-L2020. Kryteria merytoryczne dopuszczające zawierają tylko kryteria, których niespełnienie skutkuje odrzuceniem projektu bez możliwości poprawy.
- umożliwia Wnioskodawcy w terminie **7 dni kalendarzowych** (termin poprawy dokumentów liczony jest od dnia otrzymania przez Wnioskodawce pisma w tej sprawie) dwukrotna poprawę/uzupełnienie wniosku/załączników, przy założeniu, że zidentyfikowane we wniosku/załącznikach błędy/uchybienia są możliwe do poprawienia (dotyczy kryteriów punktowych merytorycznych: horyzontalnych i specyficznych) i w konsekwencji ich usunięcie prowadzić będzie do zgodności projektu z obowiązującymi kryteriami oceny.
- dokonywana jest poza siedzibą IZ RPO przez dwóch ekspertów (zgodnie z z zasadą "dwóch par oczu"). Każdy z ekspertów dokonuje oceny indywidualnie i wypełnia osobną *Kartę oceny* w systemie LSI2020;
- wynik oceny projektu stanowi średnia arytmetyczna ocen dwóch ekspertów oceniających dany projekt (średnia arytmetyczna ocen horyzontalnych i średnia arytmetyczna ocen specyficznych). W przypadku, gdy różnica między ocenami końcowymi dwóch oceniających ekspertów wynosi co najmniej 40% maksymalnej do zdobycia liczby punktów, do oceny zostaje wyznaczony trzeci ekspert. Ocenia on projekt tylko na podstawie kryteriów punktowych. Ocenę takiego projektu

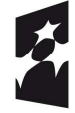

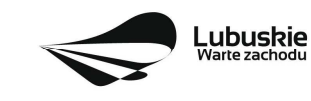

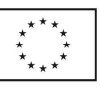

stanowi średnia arytmetyczna ocen tych dwóch ekspertów, które są do siebie najbardziej zbliżone (zbieżność ocen rozpatrywana jest na korzyść Wnioskodawcy);

 w przypadku, gdy ocena ekspertów różni się w zakresie kryteriów dopuszczających, do oceny włączony zostaje trzeci ekspert. Ocenia on projekt tylko w zakresie kryteriów dopuszczających, w których wystąpiła rozbieżność. Ocena trzeciego eksperta i zbieżna z jego oceną ocena jednego

z ekspertów, którzy pierwotnie oceniali projekt, stanowi wynik oceny;

 w przypadku, gdy tylko jeden z ekspertów stwierdzi, że projekt wymaga korekt/uzupełnień, a drugi

z ekspertów oceni projekt pozytywnie, ekspert wydający pozytywną ocenę zostaje poinformowany przez pracownika Departamentu mailem o tym fakcie. Ekspert ten także dostaje zaktualizowane dokumenty do wglądu, celem zaakceptowania zmian;

- ocenę pozytywną uzyskują projekty, które spełniły wszystkie kryteria dopuszczające i uzyskały **co najmniej 50%** możliwych do zdobycia punktów na ocenie merytorycznej;
- w przypadku pozytywnej oceny merytorycznej, Wnioskodawca informowany jest pisemnie o wyniku weryfikacji warunków formalnych, oceny formalnej, oceny merytorycznej i zobowiązany jest do dostarczenia za pośrednictwem systemu LSI 2020 w terminie **7 dni kalendarzowych** (od dnia otrzymania niniejszego pisma) dokumentacji OOŚ (wskazanej w pkt 11 Wezwania), celem przeprowadzenia oceny środowiskowej;
- w przypadku negatywnej oceny merytorycznej, Wnioskodawca jest informowany pisemnie o zakończeniu weryfikacji warunków formalnych, oceny formalnej i oceny merytorycznej projektu oraz o ich wyniku wraz z uzasadnieniem oceny oraz o łącznej punktacji przyznanej przez ekspertów. Ponadto, Wnioskodawca zostaje poinformowany o braku możliwości skorzystania z trybu odwoławczego, o którym mowa w art. 53 i 54 *ustawy wdrożeniowej*;
- w przypadku stwierdzenia w skorygowanej dokumentacji oczywistych omyłek, Wnioskodawca kolejny raz wzywany jest pisemnie do wniesienia uzupełnień/poprawienia dokumentów w terminie

**7 dni kalendarzowych** (termin poprawy dokumentów liczony jest od dnia otrzymania przez Wnioskodawcę pisma w tej sprawie). Ponowna ocena w zakresie omyłek pisarskich dokonywana jest w terminie **10 dni kalendarzowych** od dnia dostarczenia wszystkich poprawionych wniosków;

- w przypadku, gdy osoba oceniająca projekt stwierdzi, iż wniosek/załącznik(i) zawiera błędy formalne, projekt będący przedmiotem oceny merytorycznej zostaje przekazany do ponownej oceny formalnej. O tym fakcie Wnioskodawca jest informowany pisemnie.
- po zakończeniu oceny merytorycznej na stronie internetowej www.rpo.lubuskie.pl zamieszczana jest lista projektów zakwalifikowanych do kolejnego etapu.

#### **Część V: ocena środowiskowa:**

ocenie podlegają projekty, które zostały pozytywnie ocenione na etapie oceny merytorycznej;

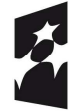

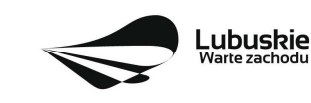

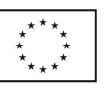

- dokonywana jest w terminie **do 30 dni kalendarzowych** od dnia dostarczenia przez Wnioskodawców wszystkich dokumentów niezbędnych do przeprowadzenia oceny środowiskowej. W uzasadnionych przypadkach termin oceny środowiskowej może zostać przedłużony. Informacja o przedłużeniu terminu oceny zamieszczana jest na stronie internetowej RPO-L2020: www.rpo.lubuskie.pl;
- prowadzona jest w oparciu o kryteria środowiskowe przyjęte przez KM RPO-L2020, w oparciu o dokumentację dostarczoną do etapu weryfikacji warunków formalnych oraz dokumentację dostarczoną po zakończeniu oceny merytorycznej. W ramach tego kryterium istnieje możliwość dokonania poprawy;
- dokonywana jest poza siedzibą IZ RPO za pośrednictwem systemu LSI200 przez jednego eksperta;
- umożliwa Wnioskodawcy (w terminie **7 dni kalendarzowych** od dnia otrzymania pisma w niniejszej sprawie) trzykrotne uzupełnienie/poprawienie dokumentów (tylko w przypadku, gdy zidentyfikowane uchybienia będą możliwe do usunięcia). IZ RPO w piśmie do Wnioskodawcy wskazuje błędy/dokumenty, które należy poprawić/uzupełnić. W przypadku stwierdzenia uchybienia również po trzykrotnej poprawie dokumentacji, projekt uzyska negatywną ocenę środowiskową.
- w przypadku negatywnej oceny środowiskowej, Wnioskodawca jest informowany pisemnie o wyniku oceny wraz z uzasadnieniem oraz o braku możliwości skorzystania z trybu odwoławczego, o którym mowa w art. 53 i 54 *ustawy wdrożeniowej.* Dodatkowo Wnioskodawca informowany jest o wyniku weryfikacji warunków formalnych, oceny formalnej, oceny merytorycznej oraz o łącznej punktacji przyznanej przez ekspertów.
- w przypadku pozytywnej oceny środowiskowej projekt jest automatycznie przekazany do etapu rozstrzygnięcia wezwania.
- po zakończeniu oceny środowiskowej na stronie internetowej www.rpo.lubuskie.pl zamieszczana jest lista projektów zakwalifikowanych do kolejnego etapu.

#### **Etap VI: rozstrzygnięcie wezwania**

- polega na podjęciu przez Zarząd Województwa Lubuskiego decyzji (w formie uchwały) o przyznaniu dofinansowania dla projektów.
- w uzasadnionych przypadkach, przed podjęciem decyzji o dofinansowaniu, IZ RPO-L2020 może zażądać od Wnioskodawcy przedłożenia dokumentów potwierdzających posiadanie środków na pokrycie wkładu własnego, w celu sprawdzenia płynności finansowej i zdolności Wnioskodawcy do zrealizowania projektu.
- dofinansowanie otrzymują projekty, które:
	- − przeszły pozytywnie weryfikację warunków formalnych oraz
	- − spełniły wszystkie kryteria dopuszczające (formalne, merytoryczne: horyzontalne i specyficzne dla Działania 5.2) oraz
	- uzyskały co najmniej 50% możliwych do zdobycia punktów na ocenie merytorycznej oraz

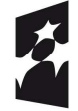

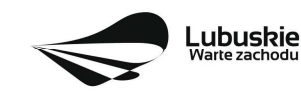

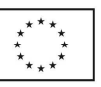

- − uzyskały pozytywną ocenę środowiskową w zakresie zgodności planowanej inwestycji z wymaganiami dotyczącymi postępowania w sprawie oceny oddziaływania na środowisko (ocena wg kryteriów środowiskowych).
- po decyzji ZWL o przyznaniu dofinansowania, Wnioskodawca zostaje poinformowany o wynikach weryfikacji warunków formalnych, oceny formalnej, oceny merytorycznej oraz środowiskowej;
- w przypadku przyznania dofinansowania dla projektów, pismo dodatkowo zawiera prośbę o przygotowanie i dostarczenie do IZ RPO-L2020 przez Wnioskodawcę w ciągu 7 dni **kalendarzowych** od daty otrzymania pisma, dokumentów niezbędnych do przyjęcia decyzji o przyznaniu dofinansowania. Dokumenty do decyzji należy dostarczyć do IZ RPO tylko w wersji papierowej, w liczbie egzemplarzy wskazanej w piśmie;
- po wyborze projektów do dofinansowania, na stronie internetowej www.rpo.lubuskie.pl oraz www.funduszeeuropejskie.gov.pl publikowana jest lista projektów wybranych do dofinansowania w ramach ww. wezwania;

#### **Orientacyjny termin rozstrzygnięcia wezwania: wrzesień 2018 r.**

#### **13. Zabezpieczenie decyzji o przyznaniu dofinansowania**

Nie dotyczy Wnioskodawców będących jednostkami sektora finansów publicznych albo fundacji, których jedynym fundatorem jest Skarb Państwa (art. 206 ust. 4 ustawy z dnia 27 sierpnia 2009 r. o finansach publicznych, Dz. U. 2017 poz. 2077 z późn. zm.).

#### **14. Pytania sprawdzające oraz kryteria wyboru projektów**

Wybór projektów do dofinansowania odbywa się w oparciu o warunki formalne (określone w załączniku nr 1 do niniejszego Wezwania, przyjęte przez Zarząd Województwa Lubuskiego), jak również kryteria formalne, merytoryczne (horyzontalne i specyficzne) oraz środowiskowe przyjęte przez Komitet Monitorujący Regionalny Program Operacyjny – Lubuskie 2020 następującymi uchwałami:

- $\checkmark$  uchwałą nr Nr 101/KM-RPO-L2020/2018 z dnia 22 czerwca 2018 r., w sprawie przyjęcia kryteriów formalnych i merytorycznych – horyzontalnych i specyficznych dla Działania 5.2 Transport kolejowy Typ II Zakup taboru tryb pozakonkursowy RPO-L2020;
- uchwałą Nr 81/KM RPO-L2020/2017 Komitetu Monitorującego RPO-L2020 z dnia 7 grudnia 2017 r. zmieniającą uchwałę nr 68/KM RPO-L2020/2017 Komitetu Monitorującego RPO-L2020 z dnia 21 czerwca 2017 r. w sprawie przyjęcia kryteriów środowiskowych mających zastosowanie dla Osi Priorytetowych 1-5, 9 *(z wyłączeniem Poddziałań realizowanych w ramach Instrumentów Finansowych, tj.: 1.5.2 oraz 3.2.4) Regionalnego Programu Operacyjnego – Lubuskie 2020 współfinansowanych ze środków Europejskiego Funduszu Rozwoju Regionalnego.*

Przedmiotowe uchwały stanowią załącznik do niniejszego Wezwania oraz zostały zamieszczone na stronie internetowej www.rpo.lubuskie.pl.

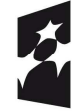

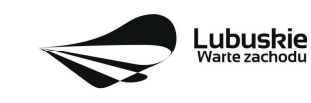

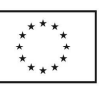

Ponadto, w zakresie przedmiotowego naboru tracą ważność postanowienia zawarte w następujących uchwałach.

- $\checkmark$  nr 4/KM RPO-L2020/2015 Komitetu Monitorującego Regionalny Program Operacyjny Lubuskie 2020 z dnia 22 maja 2015 r., *w sprawie przyjęcia kryteriów formalnych mających zastosowanie dla Osi Priorytetowych, Działań i typów projektów w ramach RPO-L2020 współfinansowanych z Europejskiego Funduszu Rozwoju Regionalnego (OP 1-5,9)* z późn. zm.;
- $\checkmark$  nr 5/KM RPO-L2020/2015 Komitetu Monitorującego Regionalny Program Operacyjny Lubuskie 2020 z dnia 22 maja 2015 r., *w sprawie przyjęcia kryteriów merytoryczno - horyzontalnych mających zastosowanie dla wszystkich Osi Priorytetowych Regionalnego Programu Operacyjnego – Lubuskie 2020 współfinansowanych ze środków Europejskiego Funduszu Rozwoju Regionalnego (OP: 1-5, 9)* z późn. zm.

#### **15. Forma i sposób udzielania Wnioskodawcy wyjaśnień w kwestiach dotyczących wezwania**

IZ RPO-L2020 udziela informacji w zakresie wezwania (w tym w sprawie interpretacji zapisów Wezwania, zakresu wsparcia, procesu wyboru projektów, kwalifikowalności wydatków): osobiście, pisemnie lub telefonicznie poprzez kontakt z pracownikami Urzędu Marszałkowskiego Województwa Lubuskiego:

- $\checkmark$  Departament Programów Regionalnych: Wydział Kontraktacji Inwestycji Publicznych ul.Bolesława Chrobrego 1-3-5 (pokój nr 21, 55) tel. 68 45 65 190 e-mail: m.szumacher@rpo.lubuskie.pl.
- $\checkmark$  Departament Zarządzania Regionalnym Programem Operacyjnym:
	- e-mail: info@rpo.lubuskie.pl
	- $\bullet$  telefoniczny: 68 45 65 119
	- osobisty w siedzibie departamentu: ul. Bolesława Chrobrego 1-3-5, 65-043 Zielona Góra (pokój nr B.6, poziom "0")
- $\checkmark$  Sieć Punktów Informacyjnych Funduszy Europejskich w województwie lubuskim:
- e-mail: infoue@lubuskie.pl (dla południa województwa) i lpi@lubuskie.pl (dla północy województwa)
- telefoniczny: Główny Punkt Informacyjny Funduszy Europejskich w Zielonej Górze: 68 45 65 535, -499, -488, -480, -454 oraz Lokalny Punkt Informacyjny Funduszy Europejskich w Gorzowie Wlkp. 95 73 90 386, -380, -378, -377
- osobisty w siedzibie:

Głównego Punktu Informacyjnego Funduszy Europejskich w Zielonej Górze

ul. Bolesława Chrobrego 1-3-5

65-043 Zielona Góra

(pokój nr  $0.3$ , poziom " $0$ ")

lub

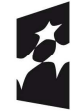

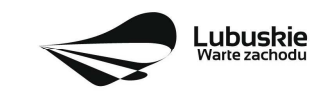

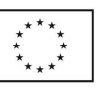

Lokalnego Punktu Informacyjnego Funduszy Europejskich w Gorzowie Wlkp. ul. Władysława Sikorskiego 107 66-400 Gorzów Wlkp. (pokój nr 115, I piętro)

#### **16. Sposób podania do publicznej wiadomości wyników wezwania**

IZ RPO-L2020 po każdym etapie oceny zamieszcza na stronie internetowej www.rpo.lubuskie.pl listę projektów zakwalifikowanych do kolejnego etapu.

Ponadto, po rozstrzygnięciu wezwania IZ RPO-L2020 zamieszcza na stronie internetowej www.rpo.lubuskie.pl oraz na portalu Funduszy Europejskich www.funduszeeuropejskie.gov.pl listę projektów wybranych do dofinansowania.

#### **17. Środki odwoławcze przysługujące Wnioskodawcy**

Z uwagi na stosowanie trybu pozakonkursowego zapisy art. 53 i 54 *ustawy z dnia 11 lipca 2014 r. o zasadach realizacji programów w zakresie polityki spójności finansowanych w perspektywie finansowej 2014-2020* (Dz. U. 2017 r. poz. 1460 z późn. zm.) nie mają zastosowania.

#### **18. Anulowanie wezwania**

IZ RPO-L2020 zastrzega sobie prawo do anulowania wezwania w następujących przypadkach:

- $\checkmark$  nie wyłonienia kandydatów na ekspertów niezbędnych do oceny wniosków,
- $\checkmark$  złożenia wniosków o dofinansowanie wyłącznie przez podmioty niespełniające kryteriów aplikowania do udziału w danym naborze,
- $\checkmark$  nie złożenia żadnego wniosku o dofinansowanie,
- $\checkmark$  naruszenia w toku procedury naboru przepisów prawa i/lub zasad wezwania, które sa istotne i niemożliwe do naprawienia,
- $\checkmark$  zaistnienia sytuacji nadzwyczajnej, której strony nie mogły przewidzieć w chwili ogłoszenia wezwania, a której wystąpienie czyni niemożliwym lub rażąco utrudnia kontynuowanie procedury naboru lub stanowi zagrożenie dla interesu publicznego,
- $\checkmark$  ogłoszenie aktów prawnych lub wytycznych horyzontalnych w istotny sposób sprzecznych z postanowieniami niniejszego wezwania.

#### **19. Wskaźniki monitorowania postępu rzeczowego w ramach projektu**

Wnioskodawca ubiegający się o dofinansowanie zobowiązany jest przedstawić we wniosku o dofinansowanie projektu wskaźniki produktu oraz wskaźniki rezultatu bezpośredniego. Wnioskodawca

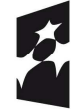

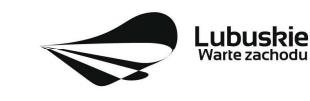

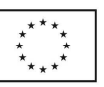

zobowiązany jest do wyboru co najmniej po 1 wskaźniku produktu i 1 rezultatu bezpośredniego, dla których wartość docelowa wskaźnika jest większa od "0".

Podstawą definicji wskaźników kluczowych wskazanych w Wezwaniu jest *Wspólna Lista Wskaźników Kluczowych 2014-2020 (WLWK) – katalog definicji dla Celów Tematycznych finansowanych z Europejskiego Funduszu Rozwoju Regionalnego, Funduszu Spójności oraz dla pomocy technicznej (wskaźniki z tej listy zostały wpisane do Załącznika nr 2 Szczegółowego Opisu Osi Priorytetowych).* 

#### **Wnioskodawca we wniosku o dofinansowanie (sekcja C formularza wniosku oraz w Studium Wykonalności) zobowiązany jest określić/wybrać:**

- 1. Obligatoryjne wskaźniki produktu i rezultatu, w tym wskaźnik włączony do Ram Wykonania RPO Lubuskie 2020,
- 2. Wskaźniki horyzontalne dotyczące miejsc pracy,
- 3. Wskaźniki horyzontalne inne niż dotyczące miejsc pracy,
- 4. Pozostałe wskaźniki wymienione w Załączniku nr 2 do Szczegółowego Opisu Osi Priorytetowych.

#### **1. Obligatoryjne wskaźniki produktu i rezultatu, w tym wskaźnik włączony do Ram Wykonania RPO-Lubuskie 2020**

Zgodnie z *Wykazem projektów zidentyfikowanych przez właściwą instytucję w ramach trybu pozakonkursowego* (będącym załącznikiem nr 5 do SzOOP RPO-L2020) Wnioskodawca zobowiązany jest do wybrania i monitorowania poniższego wskaźnika kluczowego.

Wnioskodawca zobowiązany jest określić wskaźnik produktu włączony do Ram Wykonania pn. *Liczba zakupionych jednostek taboru kolejowego* i podać jego wartość docelową, która zgodnie z zapisami Zał. Nr 5 do SzOOP RPO-L2020, powinna wynosić 2 szt.

#### **2. Wskaźniki horyzontalne dotyczące miejsc pracy**

Wnioskodawca zobligowany jest wybrać i określić wartość docelową przynajmniej jednego wskaźnika dotyczącego miejsc pracy z podziałem na kobiety i mężczyzn:

- $\checkmark$  Wzrost zatrudnienia we wspieranych przedsiębiorstwach (CI 8) (EPC);
	- $\cdot \cdot$  Wzrost zatrudnienia we wspieranych przedsiębiorstwach kobiety (EPC),
	- Wzrost zatrudnienia we wspieranych przedsiębiorstwach mężczyźni (EPC),
- $\checkmark$  Wzrost zatrudnienia we wspieranych podmiotach (innych niż przedsiębiorstwa) (EPC);
	- Wzrost zatrudnienia we wspieranych podmiotach (innych niż przedsiębiorstwa) kobiety (EPC),
	- Wzrost zatrudnienia we wspieranych podmiotach (innych niż przedsiębiorstwa) mężczyźni (EPC),
- $\checkmark$  Liczba utrzymanych miejsc pracy (EPC);
	- $\div$  Liczba utrzymanych miejsc pracy kobiety (EPC),
	- Liczba utrzymanych miejsc pracy mężczyźni (EPC),

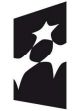

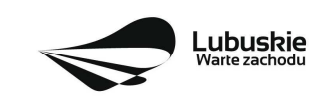

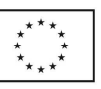

- $\checkmark$  Liczba nowo utworzonych miejsc pracy pozostałe formy (EPC)
	- $\div$  Liczba nowo utworzonych miejsc pracy pozostałe formy kobiety (EPC),
	- Liczba nowo utworzonych miejsc pracy pozostałe formy mężczyźni (EPC).

W przypadku, gdy w wyniku realizacji projektu nie przewiduje się wzrostu zatrudnienia/utrzymania miejsc pracy/utworzenia nowych miejsc pracy Wnioskodawca musi wpisać wartość docelową wybranego wskaźnika "0" i jednocześnie nie wybierać wskaźników dotyczących podziału na kobiety i mężczyzn.

#### **3. Wskaźniki horyzontalne inne niż dotyczące miejsc pracy**

Wnioskodawca zobowiązany jest wybrać i określić wartości docelowe wskaźników horyzontalnych tylko w przypadku, gdy dotyczą one zakresu projektu:

- Liczba obiektów dostosowanych do potrzeb osób z niepełnosprawnościami (szt.),
- Liczba projektów, w których sfinansowano koszty racjonalnych usprawnień dla osób z niepełnosprawnościami (szt.),
- Liczba podmiotów wykorzystujących technologie informacyjno-komunikacyjne (szt.).

W przypadku, gdy projekt nie realizuje powyższych wskaźników, we wniosku o dofinansowanie nie należy ich wybierać.

#### **4. Pozostałe wskaźniki**

Wnioskodawca zobowiązany jest wybrać i określić wartości docelowe niewymienionych wyżej wskaźników zawartych w Załączniku nr 2 do Szczegółowego Opisu Osi Priorytetowych, tylko w przypadku, gdy są one adekwatne do zakresu projektu.

W przypadku, gdy projekt nie realizuje żadnych wskaźników, we wniosku o dofinansowanie nie należy ich wybierać.

#### **Wskaźniki specyficzne dla programu, zawarte w sekcji C 2 wniosku**

Wnioskodawca zobowiązany jest wybrać i określić wartość docelową poniższego wskaźnika tylko w przypadku, gdy jest on adekwatny do zakresu projektu:

− Udział projektu w odniesieniu do obszaru objętego programem rewitalizacji (%).

Zgodnie z zaleceniami MR wskaźnik ten powinien zostać wybrany w przypadku, gdy projekt będzie realizowany wyłącznie na obszarach zdegradowanych ujętych w Programie rewitalizacji. Wartość docelową wyznacza Wnioskodawca wraz z podaniem metodologii jego wyliczenia (metodologia wyliczenia powinna zostać podana w Studium wykonalności (Rozdział II.3.6 Matryca logiczna). Wnioskodawca może użyć metod dających uproszczony (szacunkowy) udział procentowy projektu (%), gdzie punktem odniesienia będzie liczba ludności, miara powierzchni itp.

Należy zwrócić uwagę, iż za projekty rewitalizacyjne uznaje się tylko te, które wynikają z Programu rewitalizacji. Zatem problem udziałów projektu na obszarze zdegradowanym

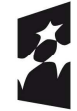

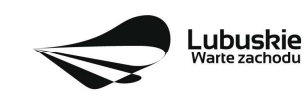

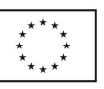

(rewitalizowanym) nie dotyczy projektów, które są zlokalizowane na terenie rewitalizowanym, ale nie wynikają z Programu rewitalizacji.

#### **Wskaźniki specyficzne dla projektu, zawarte w sekcji C 3 wniosku**

W ramach wezwania nie przewidziano tego typu wskaźników.

Wszystkie wybrane we wniosku o dofinansowanie wskaźniki muszą odzwierciedlać założone cele realizowanego projektu oraz być logicznie powiązane z rezultatami, jakie Wnioskodawca zamierza osiągnąć w wyniku realizacji danego przedsięwzięcia. Należy również zwrócić uwagę, że we wskaźnikach może być odzwierciedlone spełnienie niektórych kryteriów wyboru projektów. Ponadto, osiągnięcie zakładanych we wniosku o dofinansowanie wartości poszczególnych wskaźników powinno zostać potwierdzone wiarygodnymi dokumentami, określonymi na etapie aplikowania o środki, a weryfikowanymi podczas kontroli projektu.

**Należy pamiętać, że wybrane w formularzu wniosku wskaźniki (w tym ich wartości docelowe) muszą być spójne ze wskaźnikami (i ich wartościami docelowymi) podanymi w pozostałej dokumentacji aplikacyjnej (w tym m. in. w Studium Wykonalności).** 

#### **20. Kwalifikowalność wydatków**

Kwalifikowalność wydatków dla projektów współfinansowanych ze środków krajowych i unijnych wramach RPO-L2020 musi być zgodna z przepisami unijnymi i krajowymi, w tym w szczególności z:

- 1. Rozporządzeniem Parlamentu Europejskiego i Rady (UE) nr 1303/2013 z dnia 17 grudnia 2013 r. ustanawiające wspólne przepisy dotyczące Europejskiego Funduszu Rozwoju Regionalnego, Europejskiego Funduszu Społecznego, Funduszu Spójności, Europejskiego Funduszu Rolnego na rzecz Rozwoju Obszarów Wiejskich oraz Europejskiego Funduszu Morskiego i Rybackiego oraz ustanawiające przepisy ogólne dotyczące Europejskiego Funduszu Rozwoju Regionalnego, Europejskiego Funduszu Społecznego, Funduszu Spójności i Europejskiego Funduszu Morskiego i Rybackiego oraz uchylające rozporządzenie Rady (WE) nr 1083/2006;
- 2. Rozporządzeniem Delegowanym Komisji (UE) nr 480/2014 z dnia 3 marca 2014 r. uzupełniające rozporządzenie Parlamentu Europejskiego i Rady (UE) nr 1303/2013 ustanawiające wspólne przepisy dotyczące Europejskiego Funduszu Rozwoju Regionalnego, Europejskiego Funduszu Społecznego, Funduszu Spójności, Europejskiego Funduszu Rolnego na rzecz Rozwoju Obszarów Wiejskich oraz Europejskiego Funduszu Morskiego iRybackiego oraz ustanawiające przepisy ogólne dotyczące Europejskiego Funduszu Rozwoju Regionalnego, Europejskiego Funduszu Społecznego, Funduszu Spójności i Europejskiego Funduszu Morskiego i Rybackiego;
- 3. Ustawą z dnia 11 lipca 2014 r. o zasadach realizacji programów w zakresie polityki spójności finansowanych w perspektywie finansowej 2014-2020 (Dz.U. 2017, poz. 1460 z późn. zm.);
- 4. Zasadami określonymi w Szczegółowym Opisie Osi Priorytetowych RPO-L2020 przyjętym przez Instytucję Zarządzającą Uchwałą Zarządu Województwa Lubuskiego nr 261/3615/18 z dnia 15 maja 2018 r.;

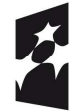

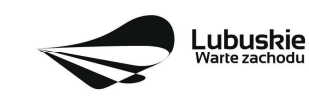

5. Wytycznymi Ministra Rozwoju w zakresie kwalifikowalności wydatków w ramach Europejskiego Funduszu Rozwoju Regionalnego, Europejskiego Funduszu Społecznego oraz Funduszu Spójności na lata 2014- 2020 z dnia 19 lipca 2017 r. z zastrzeżeniem, że w ramach niniejszego wezwania IZ RPO-L2020, wskazała w Załączniku nr 3 do niniejszego Wezwania – *Katalogu wydatków kwalifikowalnych i* niekwalifikowalnych w ramach wezwania nr RPLB.05.02.00-IZ.00-08-P01/18 - koszty, które w szczególności uznaje za kwalifikowalne oraz niekwalifikowalne.

#### **21. Dokumenty strategiczne i branżowe**

- 1. Umowa Partnerstwa na lata 2014-2020 Programowanie perspektywy finansowej na lata 2014 2020 z dnia 23 października 2017 r.
- 2. Strategia UE dla Regionu Morza Bałtyckiego.
- 3. Strategia Rozwoju Polski Zachodniej do roku 2020.
- 4. Strategia Rozwoju Województwa Lubuskiego 2020.
- 5. Regionalny Program Operacyjny Lubuskie 2020.
- 6. Rozporządzenie Parlamentu Europejskiego i Rady (UE) nr 1301/2013 z dnia 17 grudnia 2013 r. w sprawie Europejskiego Funduszu Rozwoju Regionalnego i przepisów szczególnych dotyczących celu "Inwestycje na rzecz wzrostu i zatrudnienia" oraz w sprawie uchylenia rozporządzenia (WE) nr 1080/2006.
- 7. Rozporządzenie Komisji (UE) nr 651/2014 z dnia 17 czerwca 2014 r. uznające niektóre rodzaje pomocy za zgodne z rynkiem wewnętrznym w zastosowaniu art. 107 i 108 Traktatu.
- 8. Wytyczne Ministra Infrastruktury i Rozwoju w zakresie zagadnień związanych z przygotowaniem projektów inwestycyjnych, w tym projektów generujących dochód i projektów hybrydowych na lata 2014-2020.
- 9. Instrukcja do opracowania Studium Wykonalności dla projektów inwestycyjnych ubiegających się o wsparcie z EFRR w ramach Regionalnego Programu Operacyjnego – Lubuskie 2020.
- 10. Wspólna Lista Wskaźników Kluczowych 2014-2020 (WLWK) katalog definicji dla Celów Tematycznych finansowanych z Europejskiego Funduszu Rozwoju Regionalnego, Funduszu Spójności oraz dla pomocy technicznej).
- 11. Strategia Rozwoju Transportu do 2020 (z perspektywą do 2030 r.).
- 12. Dokument Implementacyjny do Strategii Rozwoju Transportu do 2020 (z perspektywą do 2030 r.).
- 13. Program Rozwoju Transportu Województwa Lubuskiego.
- 14. Szczegółowy Opis Osi Priorytetowych Regionalnego Programu Opercyjnego Lubuskie 2020.

#### **22. Wzór formularza wniosku o dofinansowanie projektu**

Wzór formularza wniosku przyjmowany jest przez IZ RPO-L2020 w formie uchwały ZWL i jest załącznikiem do Wezwania. W ramach niniejszego wezwania obowiązuje wzór formularza wniosku o dofinansowanie projektu z dnia 18 grudnia 2017 r., natomiast Instrukcja wypełnienia wniosku o dofinansowanie projektu z dnia 6 marca 2018 r.

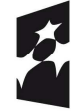

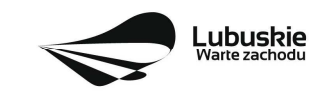

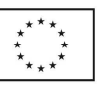

Sposób wypełnienia formularza wniosku o dofinansowanie realizacji projektu określa *Instrukcja wypełniania wniosku o dofinansowanie projektu z Europejskiego Funduszu Rozwoju Regionalnego w ramach Osi Priorytetowej 2-5 i 9 Regionalnego Programu Operacyjnego – Lubuskie 2020.* 

#### **23. Wzory decyzji oprzyznaniu dofinansowania projektu**

Wzory decyzji przyjmowane są przez IZ RPO-L2020 w formie uchwały ZWL i stanowią załącznik do wezwania. W ramach niniejszego wezwania obowiązują wzory decyzji o przyznaniu dofinansowania dla projektu przyjęte uchwałą Zarządu Województwa Lubuskiego w dniu 24 lipca 2018 r.

#### **24. Załączniki do Wezwania**

- 1) Lista sprawdzająca warunki formalne.
- 2) Kryteria wyboru projektów obowiązujące dla wezwania nr RPLB.05.02.00-IZ.00-08-P01/18.
- 3) Katalog wydatków kwalifikowalnych i niekwalifikowalnych w ramach wezwania nr RPLB.05.02.00- IZ.00-08-P01/18.
- 4) Wzór wniosku o dofinansowanie projektu.
- 5) Instrukcja wypełniania wniosku o dofinansowanie projektu.
- 6) Wzory decyzji o przyznaniu dofinansowania.
- 7) Instrukcja do opracowania Studium Wykonalności dla projektów inwestycyjnych ubiegających się o wsparcie z EFRR w ramach Regionalnego Programu Operacyjnego – Lubuskie 2020 (przyjęta uchwałą nr 83/977/16 ZWL z dnia 10 kwietnia 2018 r.).
- 8) Podręcznik wnioskodawcy i beneficjenta programów polityki spójności 2014-2020 w zakresie informacji i promocji.

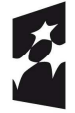

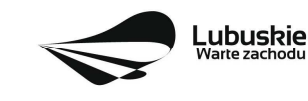

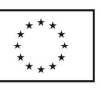